## **REACTOME\_EGFR\_DOWNREGULATION**

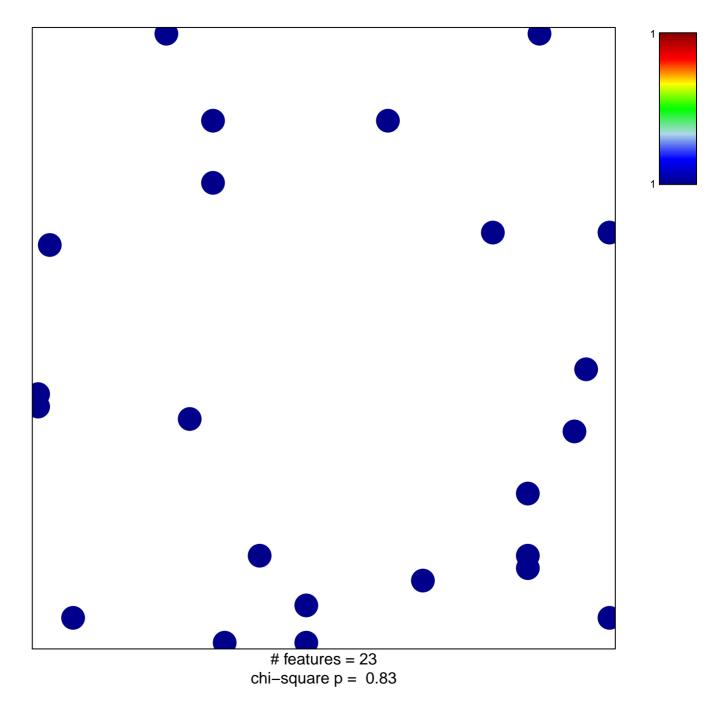

## **REACTOME\_EGFR\_DOWNREGULATION**

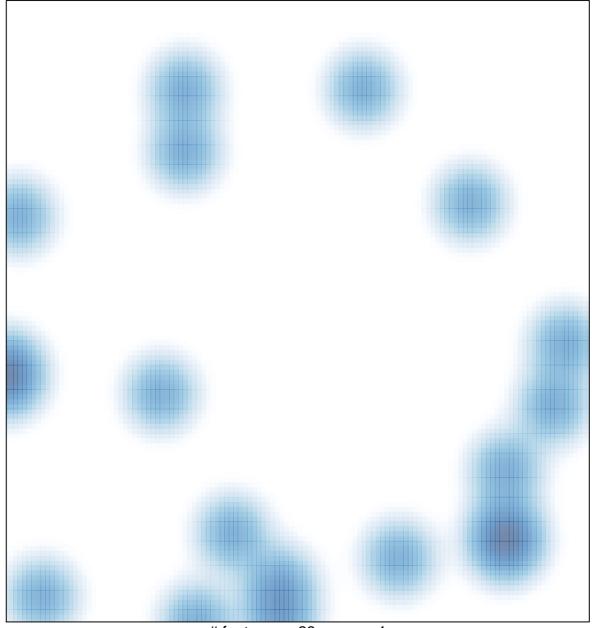

# features = 23 , max = 1